**الهدف** : يوفر هذا الدليل تعليمات مف ّصلة لمقدمي الخدمات الذين يستخدمون جهاز Fob لتسجيل أوقات عملهم في DCI PTC OR.

**النتيجة**: تسجيل مقدم الخدمة إدخاالت الوقت بشك ل صحيح في DCI PTC OR باستخدام جهاز Fob. في حالة اتباع التعليمات بشك ل صحيح، فستكون اإلدخاالت في جميع الأوقات متوافقة مع نظام التحقق من الزيارة إلكترونيًا (EVV).

**الروابط** :

سجلات تسجيل الوقت لمقدمي الخدمات باستخدام جهاز Fob (اختياري): English, [Arabic](https://www.oregon.gov/dhs/APD/ORPTC/Documents/FOB%20Timesheet%20fillable_Ar.pdf) – عربي[,](https://www.oregon.gov/dhs/APD/ORPTC/Documents/FOB%20Timesheet%20fillable_Ar.pdf) [Farsi](https://www.oregon.gov/dhs/APD/ORPTC/Documents/FOB%20Timesheet%20fillable_fa.pdf) - فارسي, Khmer (Cambodian) - تو

[Korean -](https://www.oregon.gov/dhs/APD/ORPTC/Documents/FOB%20Timesheet%20fillable_ko.pdf)한국어, Lao - [ພາສາລາວ](https://www.oregon.gov/dhs/APD/ORPTC/Documents/FOB%20Timesheet%20fillable_la.pdf), [Nepali -](https://www.oregon.gov/dhs/APD/ORPTC/Documents/FOB%20Timesheet%20fillable_ne.pdf) नेपाली, [Romanian](https://www.oregon.gov/dhs/APD/ORPTC/Documents/FOB%20Timesheet%20fillable_ro.pdf) – Română, [Russian](https://www.oregon.gov/dhs/APD/ORPTC/Documents/FOB%20Timesheet%20fillable_ru.pdf) – Русский, [Simplified Chinese](https://www.oregon.gov/dhs/APD/ORPTC/Documents/FOB%20Timesheet%20fillable_sch.pdf) 简体中文, Somali - [Soomaali,](https://www.oregon.gov/dhs/APD/ORPTC/Documents/FOB%20Timesheet%20fillable_so.pdf) [Spanish](https://www.oregon.gov/dhs/APD/ORPTC/Documents/FOB%20Timesheet%20fillable_sp.pdf) – Español, [Traditional Chinese](https://www.oregon.gov/dhs/APD/ORPTC/Documents/FOB%20Timesheet%20fillable_tch.pdf) 傳統漢語, [Vietnamese -](https://www.oregon.gov/dhs/APD/ORPTC/Documents/FOB%20Timesheet%20fillable_vi.pdf) Tiếng Việt

تتوفر سجلات الوقت باستخدام جهاز Fob أيضًا في المكتب المحلي الذي تتبعه.

#### **خطوات إكمال العملية** :

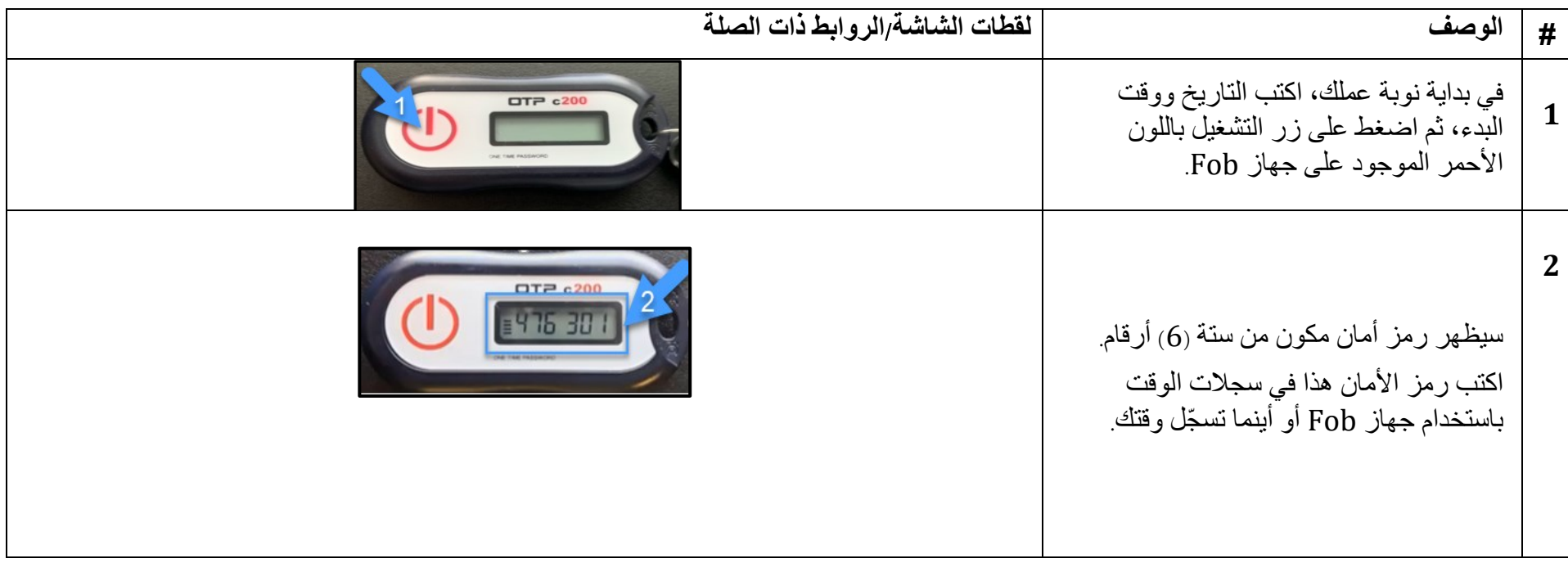

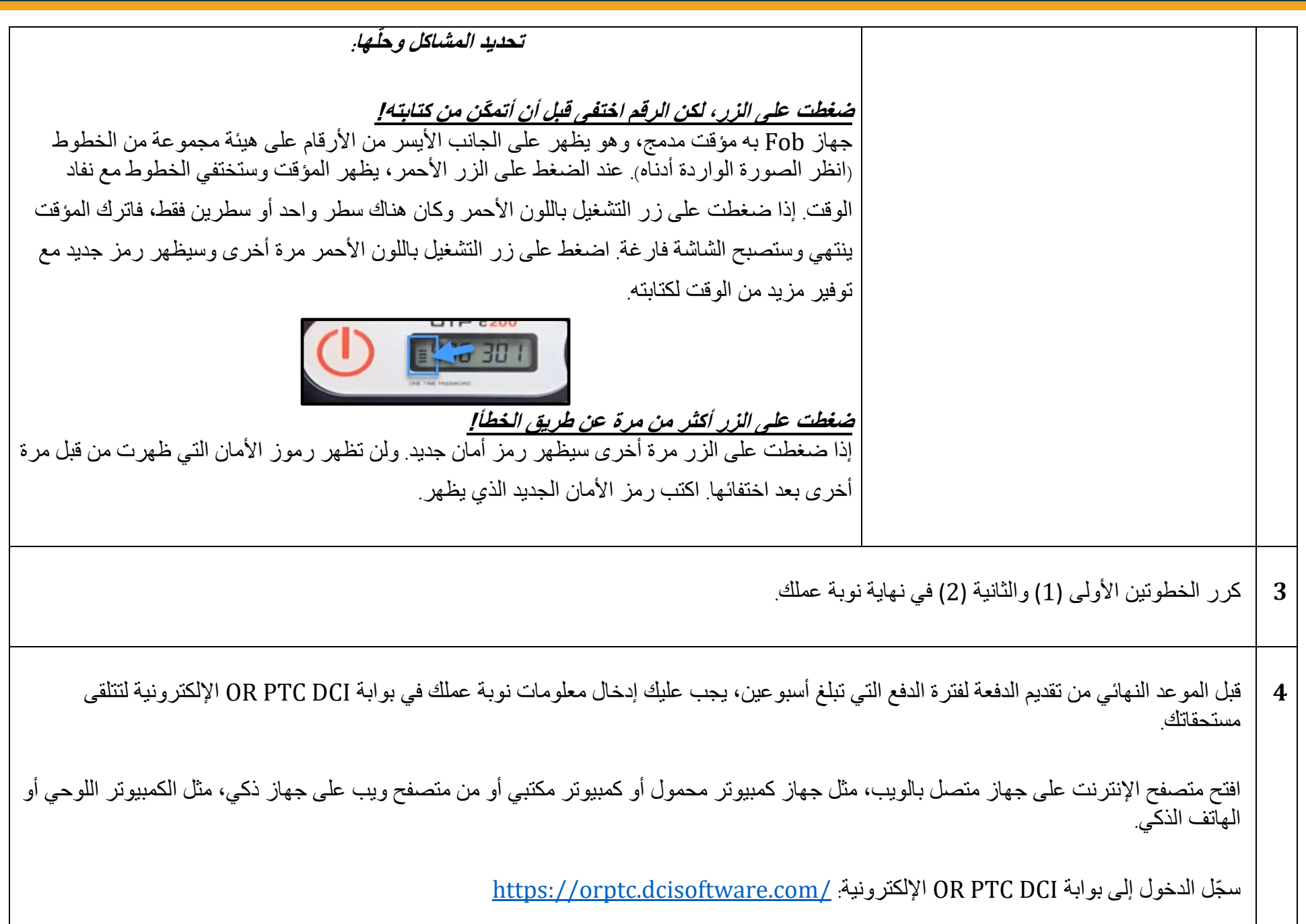

**DE CREATE** 

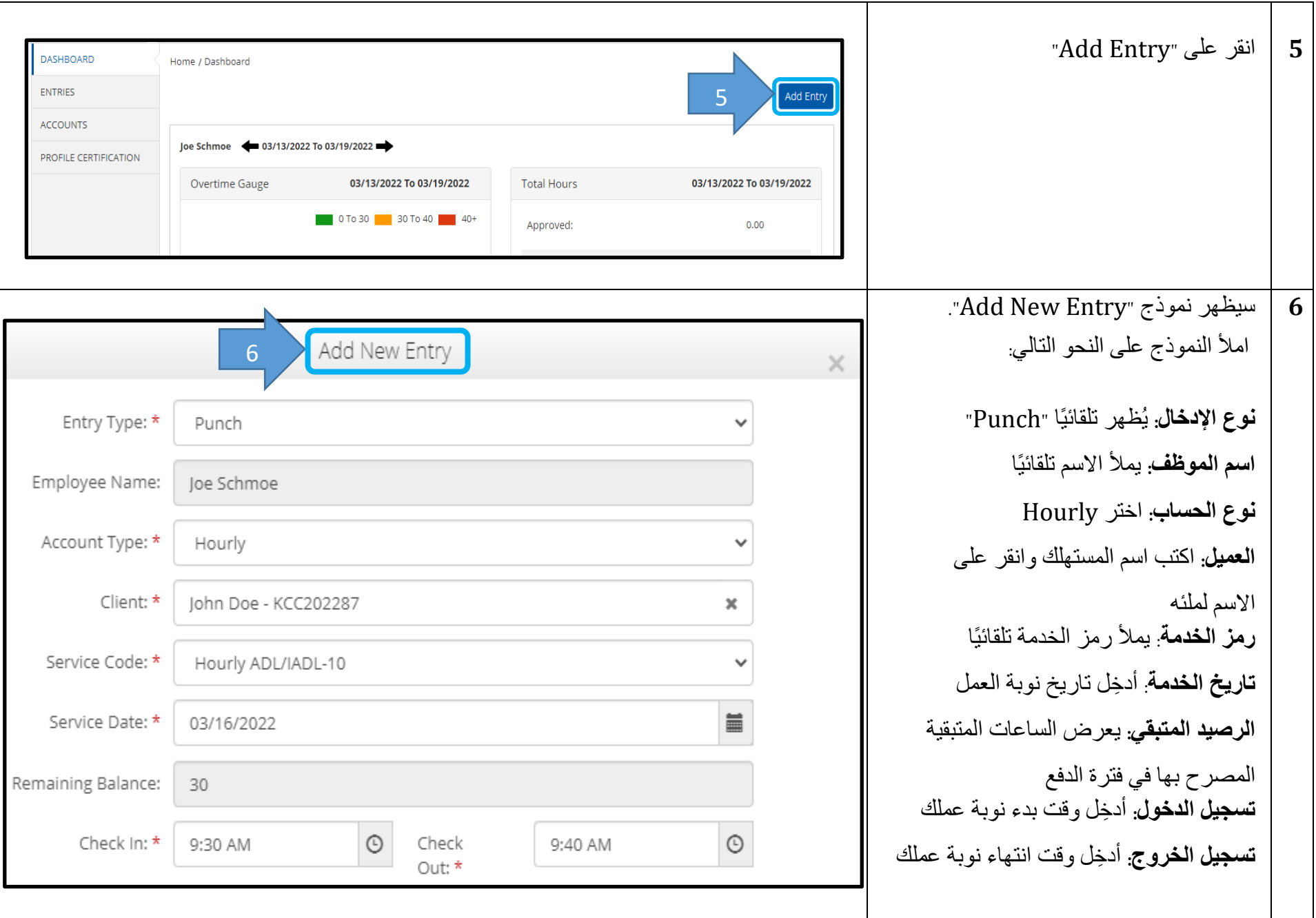

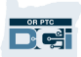

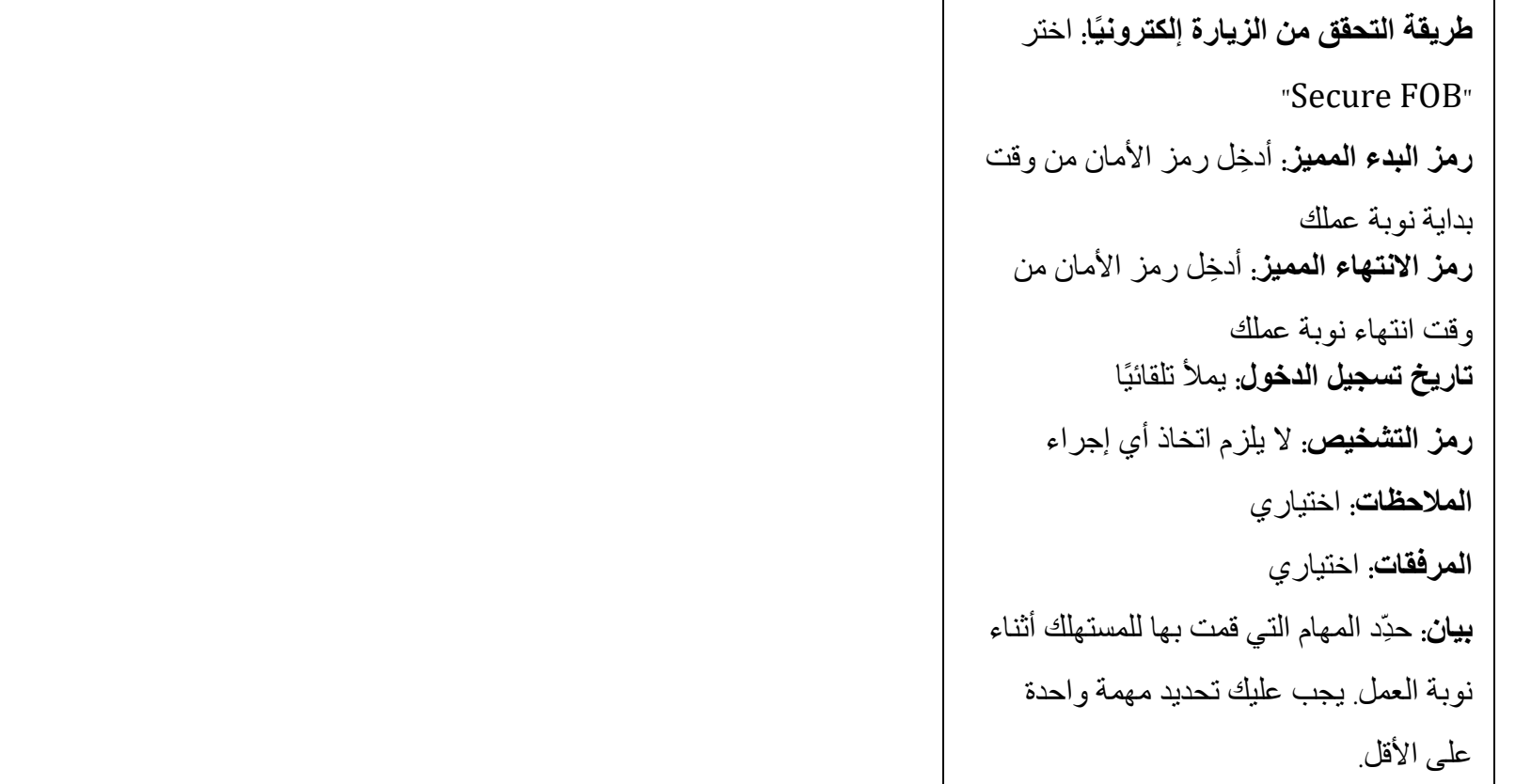

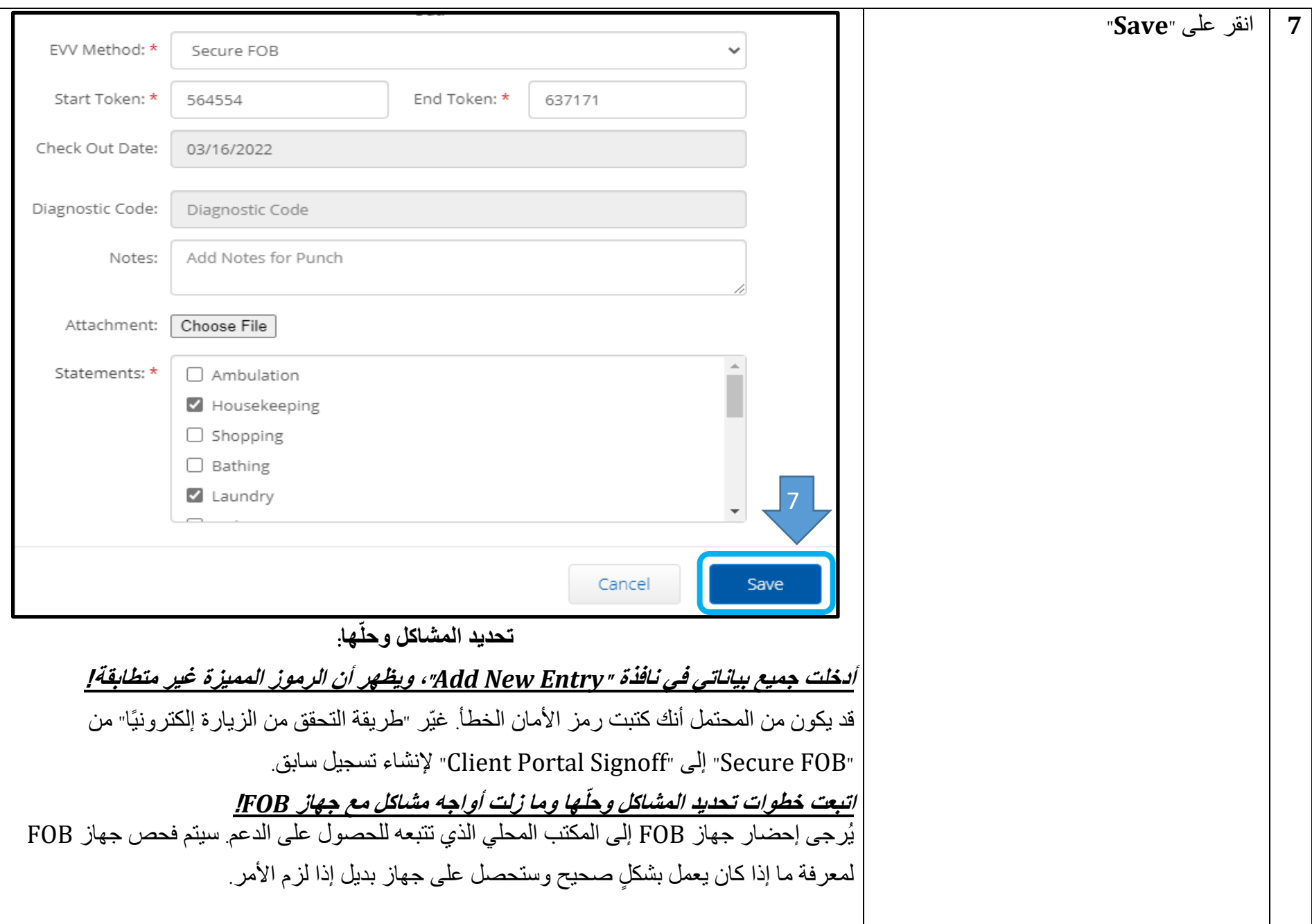

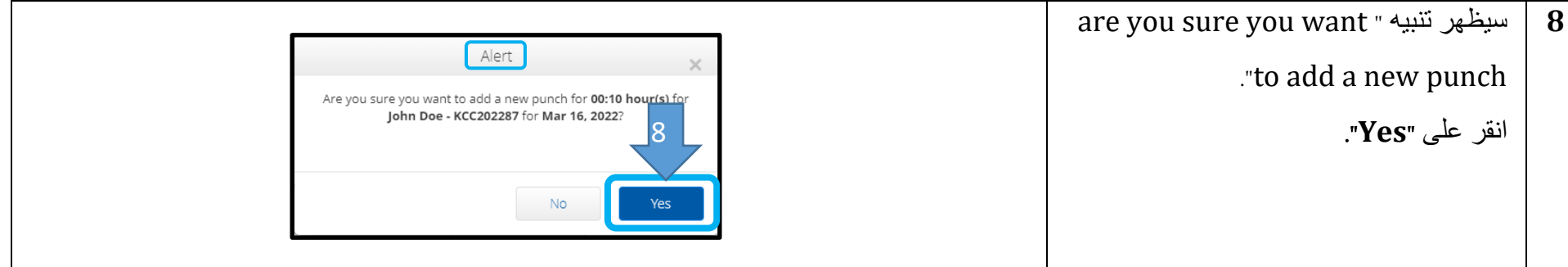